# **U10 - Brüche ordnen**

### **1 Ordnen von Brüchen mit gleichem Nenner**

### **Beispiel: 4 1 4 2 < 4 3 < 4 4 <**

Haben alle Brüche **den gleichen Nenner**, so ist der Bruch am kleinsten, dessen **Zähler am kleinsten ist**.

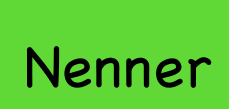

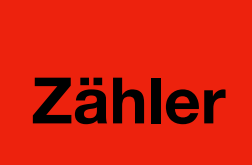

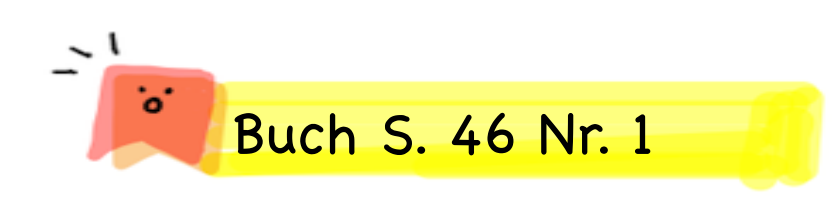

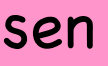

# **U10 - Brüche ordnen**

### **2 Ordnen von Brüchen mit verschiedenem Nenner**

1. **Schritt:** Kleinsten gemeinsamen Nenner bestimmen, z.B. kgV (3; 4, 8) = 24

2. **Schritt:** Brüche auf den gemeinsamen Nenner erweitern, z.B. auf den Nenner 24

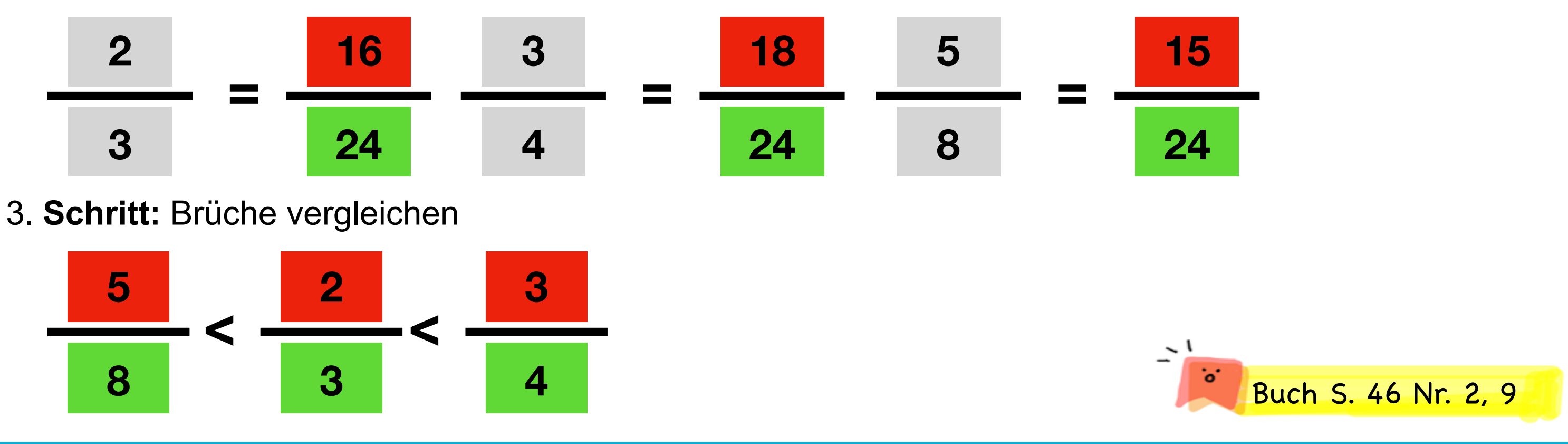

Das © für einen Teil der Aufgaben liegt beim Klett-Verlag Schnittpunkt 6 Differenzierende Ausgabe ISBN 978-3-12-742475-1 (CC-BY-SA-NC) getschooldigital.de Seite 2 von 3

Haben die Brüche **verschiedene Nenner**, so muss man sie zunächst auf den **größten gemeinsamen Nenner erweitern** und **dann vergleichen.**

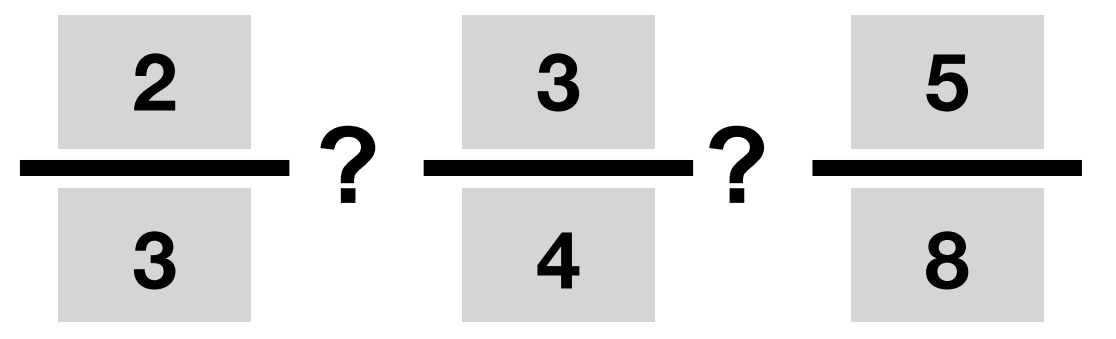

# **U10 - Brüche ordnen**

## **3 Brüche vergleichen und vollständig kürzen**

Du hast gestern schon gelernt, wie man Brüche ordnet. Heute sollst du weitere Aufgaben zum Vergleichen von Brüchen lösen.

Außerdem sollst du weiter üben, Brüche vollständig zu kürzen.

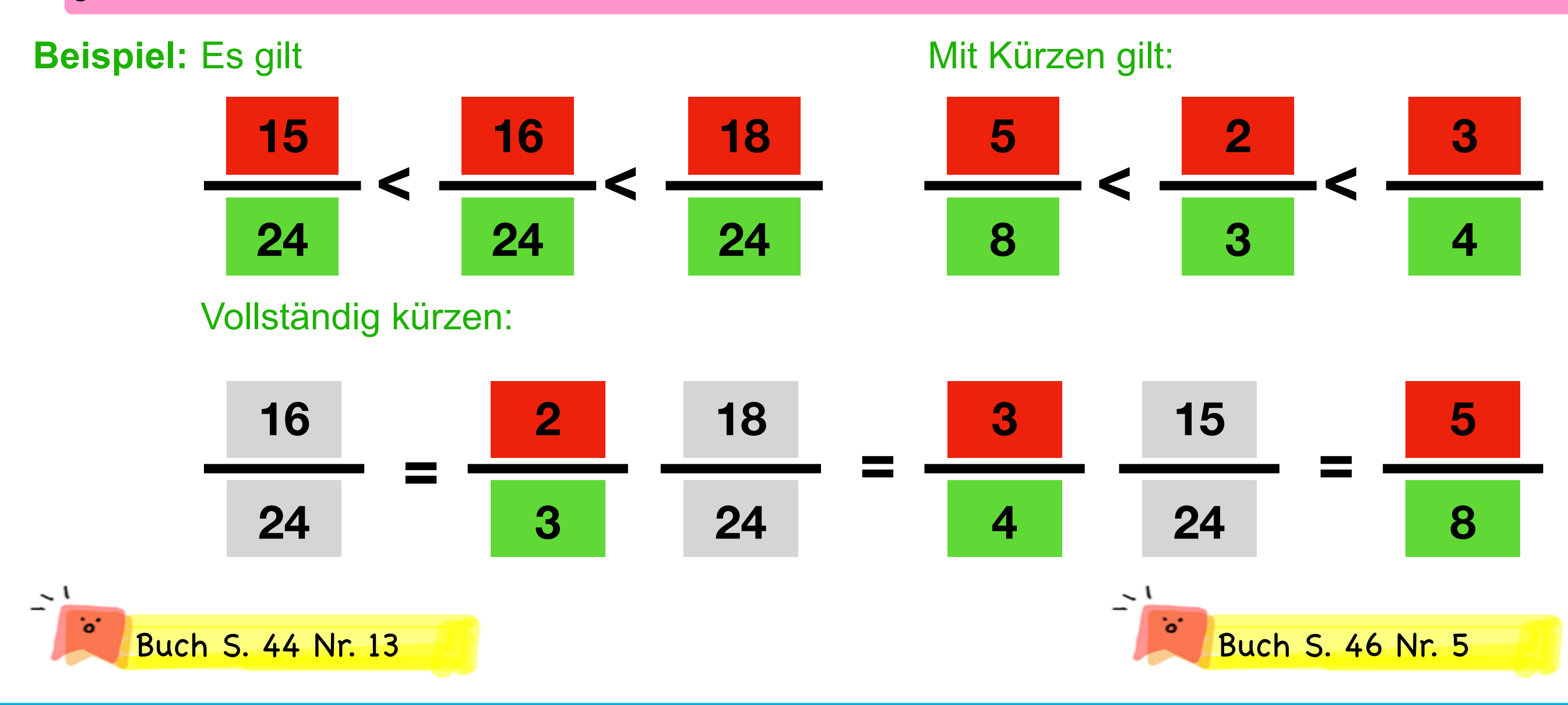

Ein Bruch ist dann **vollständig gekürzt,** wenn Zähler und Nenner keinen Teiler (außer der 1) gemeinsam besitzen.